Object-Oriented Programming

Why OOP?

### Object-Oriented Programming

- A (hopefully) more intuitive way of representing data
- A common method for organizing programs
- Formally split "global state" and "local state" for every object

### **Classes**

- Every object is an **instance** of a **class**
- A class is a **type** or category of objects
- A class serves as a blueprint for its instances

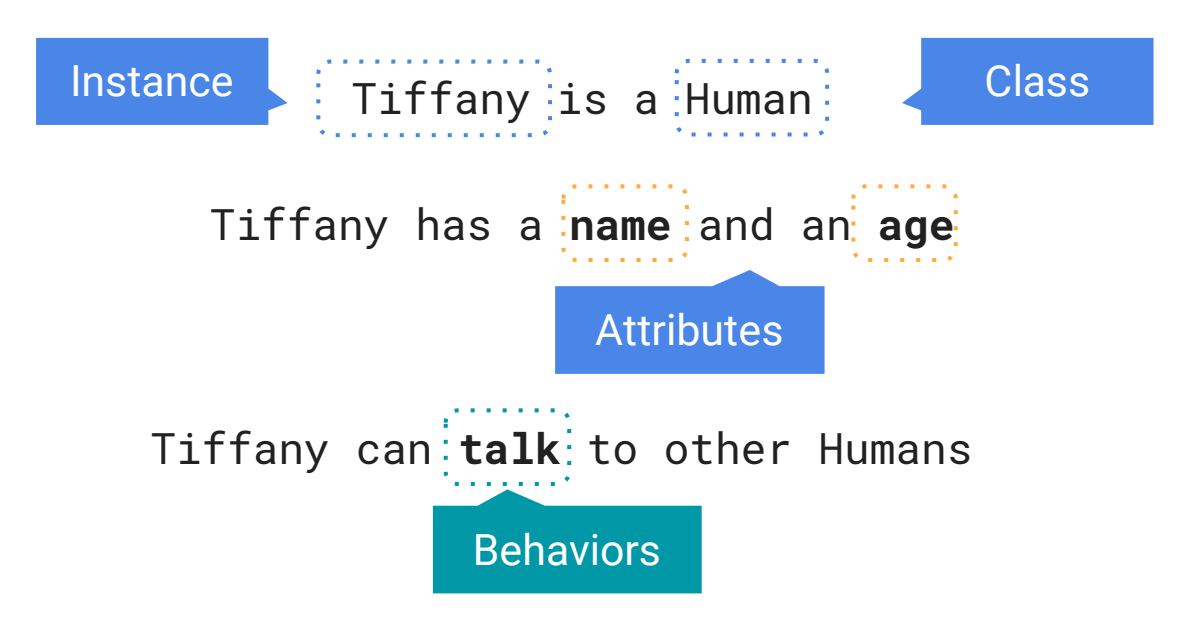

## Example: Bank Accounts

A class serves as a blueprint for its instances

Idea: All bank accounts have a balance and an account holder; the Account class should define those values for each newly created **instance**.

Idea: All bank accounts should have "withdraw" and "deposit" **behaviors** that all work in the **same way**.

Better Idea: All bank accounts **share** a "withdraw" and "deposit" method.

All accounts might also share other characteristics like maximum withdrawal, or loan limits.

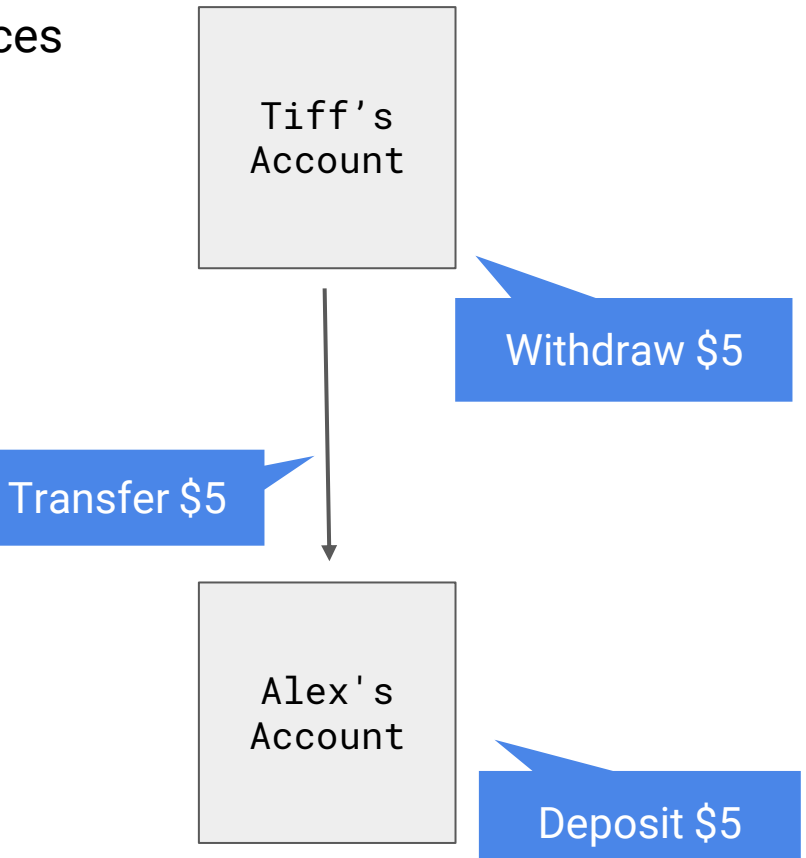

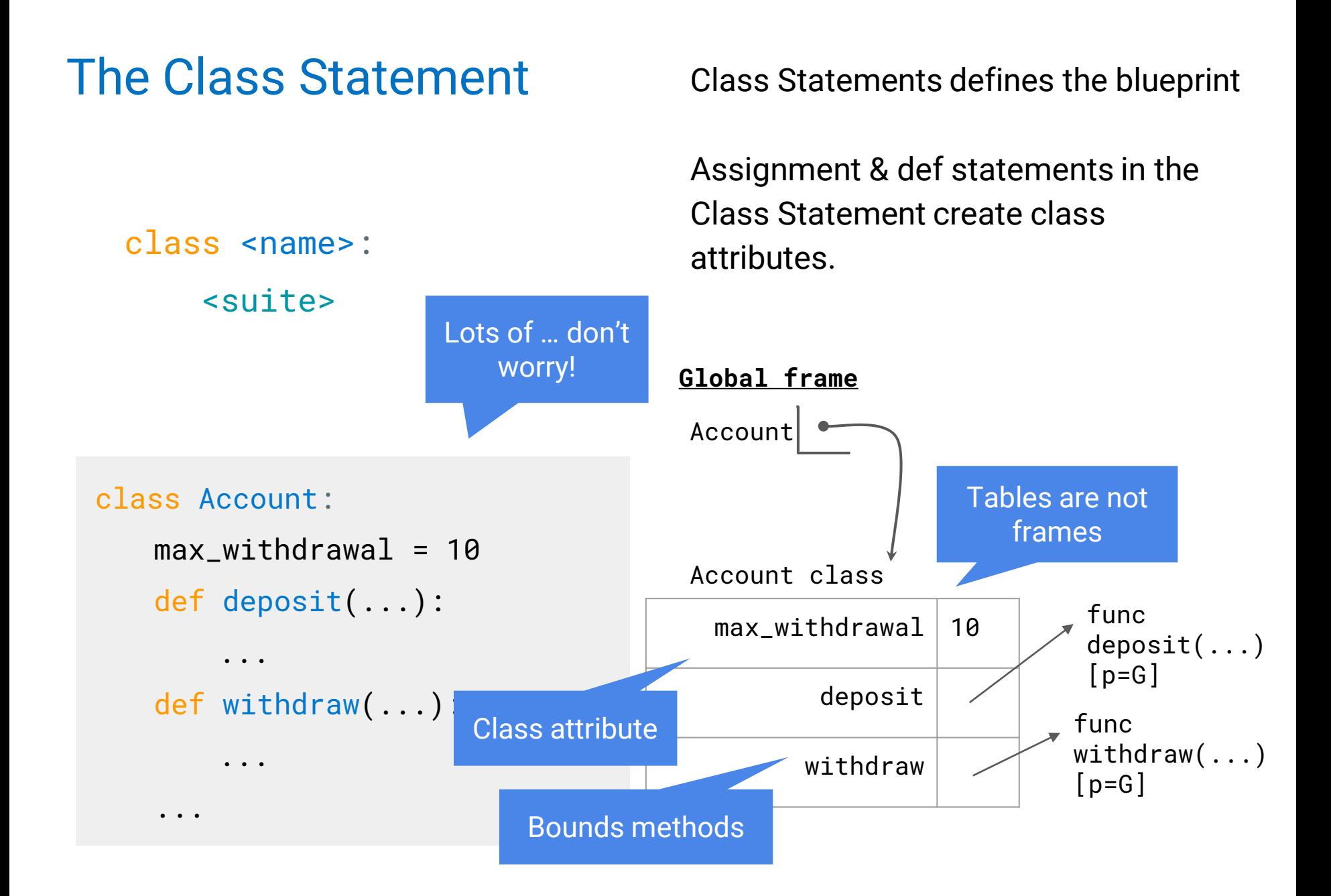

### The Class Statement

Before we start implementing our methods, we need to talk about how to create Accounts.

Idea: All bank accounts have a balance and an account holder. These are not shared across Accounts.

When a class is called:

- 1. A new instance of that class is created.
- 2. The \_\_init\_\_ method of a class is called with the new object as its first argument (named self), along with additional arguments provided in the call expression.

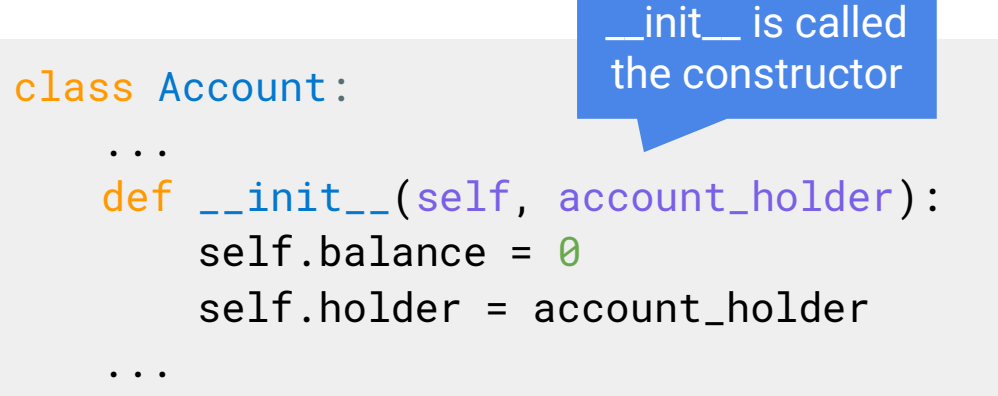

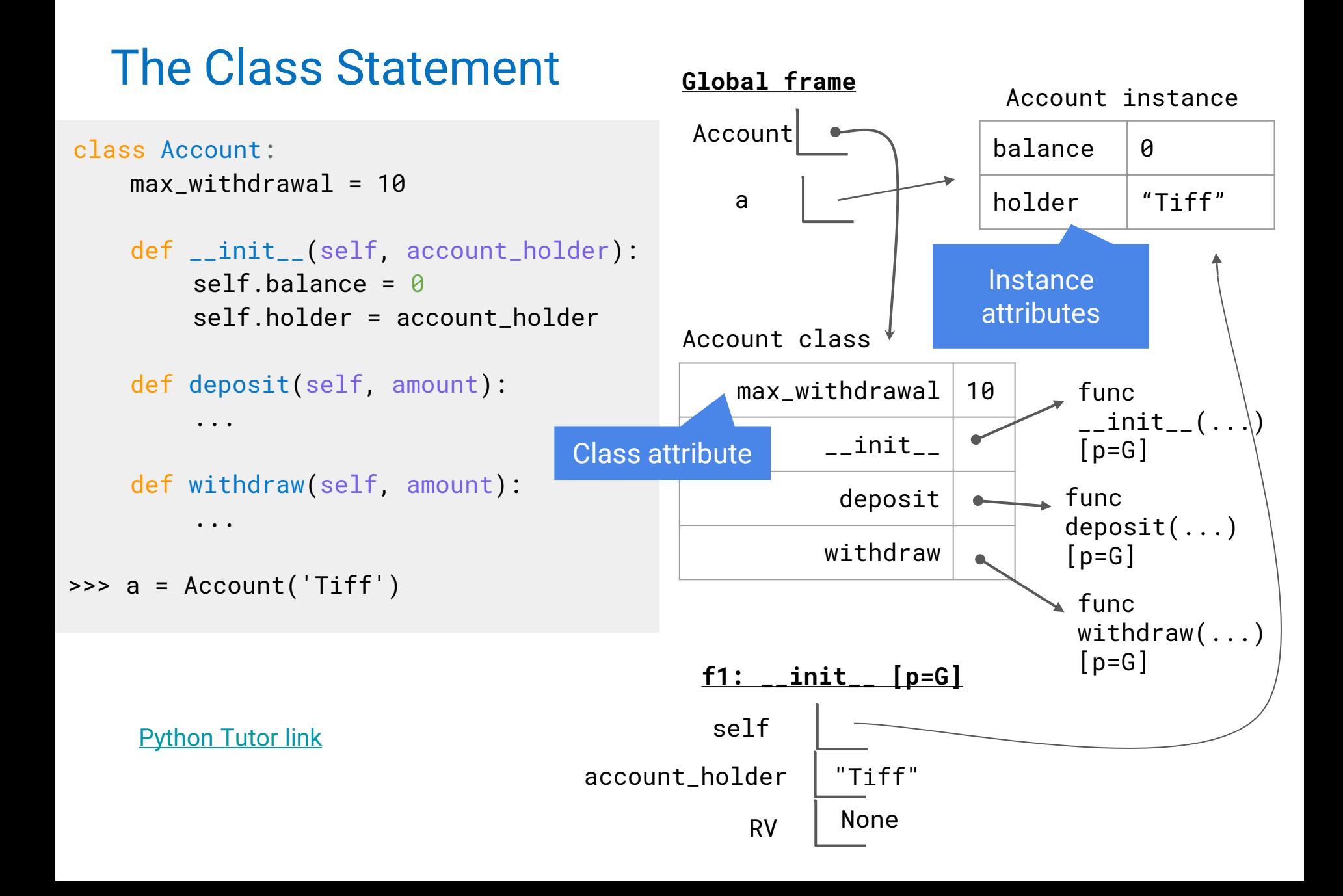

### Terminology: Attributes, Functions, and Methods

All objects have **attributes**, which are name-value pairs Classes are objects too, so they have attributes **Instance attribute**: attribute of an instance **Class attribute**: attribute of the class of an instance

## Object Identity

- Every object that is an instance of a user-defined class has a unique identity
- Identity operators "is" and "is not" test if two expressions evaluate to the same object (the arrows point to the same place)

● Binding an object to a new name using assignment does not create a new object

#### [Python Tutor link](http://pythontutor.com/composingprograms.html#code=class%20Account%3A%0A%20%20%20%20max_withdrawal%20%3D%2010%0A%20%20%20%20def%20__init__%28self,%20account_holder%29%3A%0A%20%20%20%20%20%20%20%20self.balance%20%3D%200%0A%20%20%20%20%20%20%20%20self.holder%20%3D%20account_holder%0A%0A%20%20%20%20def%20deposit%28self,%20amount%29%3A%0A%20%20%20%20%20%20%20%20pass%0A%0A%20%20%20%20def%20withdraw%28self,%20amount%29%3A%0A%20%20%20%20%20%20%20%20pass%0A%0Aa%20%3D%20Account%28)

### Dot Expressions

You can access class or instance attributes with dot notation.

### <expression>.<name>

The <expression> can be any valid Python expression that evaluates to a **class** or **instance**. The <name> must be an **attribute** or a **method**.

### tiff\_account.max\_withdrawal

To evaluate a dot expression:

- 1. Evaluate the <expression> to the left of the dot, which yields the object of the dot expression
- 2. <name> is matched against the instance attributes of that object; if an attribute with that name exists, its value is returned
- 3. If not, <name> is looked up in the class, which yields a class attribute or a method
- 4. The corresponding attribute is returned or corresponding method is called

### Methods and Functions

**Methods** are functions defined in the suite of a class statement.

However methods that are accessed through an instance will be bound methods. **Bound methods** couple together a function and the object on which that method will be invoked. This means that when we invoke bound methods, the instance is automatically passed in as the first argument.

```
>>> a = Account("Tiffany")
>>> Account.deposit
<function>
>>> a.deposit
<bound method>
```
# Invoking Methods

We can call class methods in two ways: as a bound method and as a function.

Invoking class methods as a bound method:

- Bound methods are accessed through the instance and implicitly pass the instance object in as the first argument of the method.
- <instance>.<method\_name>(<arguments>)
- $a$ . deposit $(5)$

Invoking class methods as functions:

- We can use the class name to directly call a method. These follow our typical function call rules and nothing is implicitly passed in.
- <class\_name>.<method\_name>(<instance>, <arguments>)
- Account.deposit(a, 5)

# Invoking Methods

We can call class methods in two ways: as a bound method and as a function.

Invoking class methods as a bound method:

- Bound methods are accessed through the instance and implicitly pass the instance object in as the first argument of the method.
- **<instance>.<method\_n**agets passed in to the deposit function as the first argument a.deposit(5)

Invoking class methods as functions:

- We can use the class name to directly call a method. These follow our typical function call rules and nothing is implicitly passed in.
- <class\_name>.<method\_name>(<instance>, <arguments>)
- Account.deposit(a, 5) deposit takes in two arguments

### Implementing the Account Class

```
class Account:
        max_withdrawal = 10
        def __init__(self, account_holder):
                 """Creates an instance of the Account class"""
                self. balance = <math>\theta</math>self.holder = account_holder
        def deposit(self, amount):
        """Deposits amount to the account."""
        self.balance = self.balance + amount
                return self.balance
        def withdraw(self, amount):
        """Subtracts amount from the account."""
                if amount > self.max_withdrawal or amount > 
self.balance:
                         return "Can't withdraw this amount"
                 self.balance = self.balance - amount
                 return self.balance
```
### Accessing Attributes

There are built-in functions that can help us access attributes.

Using getattr, we can look up an attribute using a string instead.

- getattr(<expression>, <attribute\_name (string)>)
- getattr(a, 'balance') is the same as a balance
- getattr(Account, 'balance') is the same as Account.balance

Using hasattr, we can check if an attribute exists.

- hasattr(<expression>, <attribute\_name (string)>)
- hasattr(a, 'balance') returns True
- hasattr(Account, 'balance') returns False

### Assigning Attributes

We saw this before, but let's formalize the rules for assigning/reassigning instance and class attributes.

```
<expression>.<name> = <value>
```
Change attributes for the **object of that dot expression.**

**If the expression evaluates to an instance**: then assignment sets an instance attribute, even if it exists in the class.

**If the expression evaluates to a class**: then assignment sets a class attribute

## **Summary**

- Object-oriented programming is another way (paradigm) to organize and reason about programs
- The Python class statement allows us to create user-defined data types that can be used just like built-in data types
	- Class attributes are variables shared across instances
	- Instance attributes are unique to each instance
	- Two ways to invoke methods, implicitly and explicitly.
	- Tomorrow, we'll discover how to define the relationships between different classes
- In lab, you'll use OOP to make a trading card game!